DEA informatique université Montpellier II

#### **Autour des travaux de J.L. Giavitto**

ou

### **à la recherche de nouveaux concepts pour programmer des machines massivement parallèles**

Phil. Reitz - LIRMM (reitz@lirmm.fr)

16 décembre 2002

#### **Plan**

Introduction Le langage 8 ½ Extensions de 8 ½ Les GBF Les amalgames La boite à outils MGS Conclusion

# **Introduction**

## **La démarche**

• 1988 : développer un langage de programmation parallèle

> exploiter de bonnes propriétés pour faciliter sa compilation sur des machines massivement parallèles

• 1991 : constater que le principal demandeur est le monde de la simulation, et qu'il a beaucoup à dire sur les structures fondamentales

> principaux demandeurs et bailleurs de fonds : biologie, agronomie, physique fondamentale, …

• 1997 : concilier les deux mondes : informatique / simulation

> slogan : une approche formelle capable d'appréhender les deux mondes est la topologie algébrique (combinatoire)

# **Simulation de systèmes dynamiques**

#### *Problèmes de représentation*

- du temps
- de l'espace
- de l'énergie (états)
- des processus, de leurs interactions

#### *Problèmes des échelles multiples*

#### *Problèmes de la multiplicité des points de vue*

- fonctionnel
- structurel
- causalité
- intégration discret / continu

#### *Guide pour la conception d'un langage dédié*

Le langage doit pouvoir servir aussi bien à

- décrire un modèle
- l'opérationnaliser
- le valider

# **Le langage 8 ½**

### **Les entités manipulées : trois concepts clés**

- Flot (*stream*) = structuration du temps
- Collection = structuration de l'espace
- Tissu (*web*) = composition de flots et de collections  $\Rightarrow$  processus = programme 8 ½

### **Une approche déclarative**

- Programme = système d'équations sur un tissu
	- ⇒ cadre fonctionnel pur
	- ⇒ langage typé statiquement, types inférés
- Compilateur : c'est à lui que revient le placement et le séquencement des processus

#### **Des contraintes fortes**

- Les collections et les flots sont homogènes
- Les processus évoluent de façon synchrone (horloge globale)

# **Les flots (***stream***)**

## **Définition**

 $Flot = variable qui change de valeur dans le temps$ ⇒ suite de valeurs

- Les flots partagent une même référence temporelle (tics)
- Une valeur ne dépend que d'un nombre fini de valeurs passées, à horizon temporel borné

Autrement dit, un flot F est caractérisé par 2 fonctions :

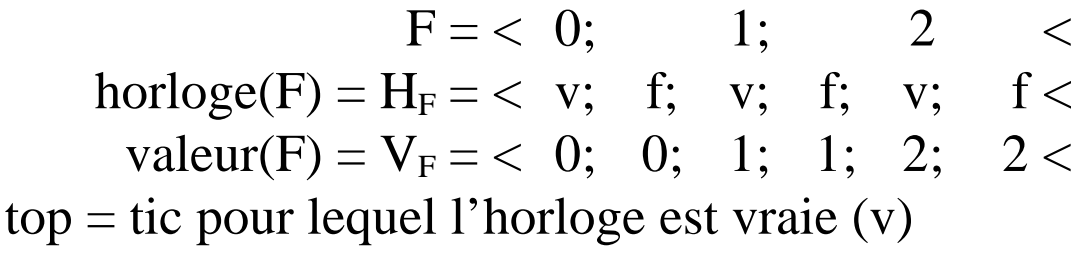

#### **Flots constants**

Tout scalaire constant est un flot

 $12 = 12$   $<$ horloge(12) =  $H_{12}$  = < v; f; f; ... < valeur(12) =  $V_{12}$  = < 12; 12; 12; ... < Un flot jouant un rôle important (synchronisation) : horloge( $\text{Clock}$ ) = < v; v; v; ... <  $valueur(Clock) = \langle v; v; v; ... \rangle$ 

# **Opérations principales**

• Illustrées sur des exemples

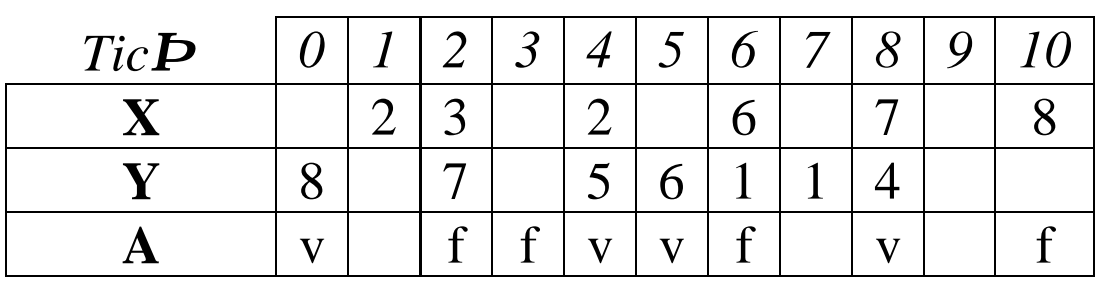

## **Extension des opérations classiques**

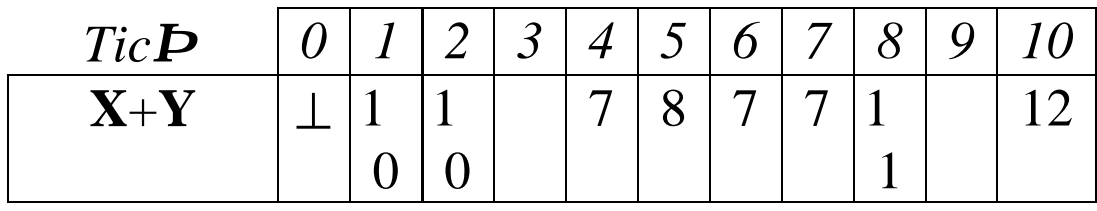

#### **Retard**

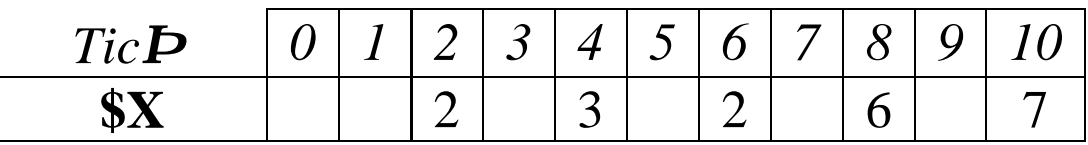

#### **Echantillonnage**

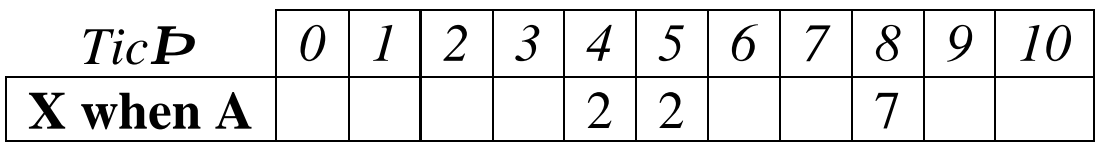

# **Exemples de programmes sur les flots**

#### **Equations quantifiées**

F@t : valeur du flot F au top n°t

 $A = 5$ B = 6 **when** Clock  $C@0 = 1$  $C = A + S$ B

#### **Des exemples classiques**

*Fibonacci*  $fib@0 = 1$  $fib@1 = 1$ fib = \$fib+\$\$fib **when** Clock *Factorielle*  $n@0 = 0$ n = 1+\$n **when** Clock  $factor@0 = 1$  $fact = n * $fact$ 

# **Les collections**

### **Définition**

Collection = agrégat de composants

⇒ composants tous d'un même type

⇒ chaque composant est repéré par un index (coordonnée dans l'espace qu'est la collection)

⇒ un composant est soit simple (scalaire, flot), soit une collection

#### **Notations**

*Construction* { 3, 7, 5, 9 } de type int[4] *Projection* { 3, 7, 5, 9 }.2 vaut 5

# **Principales opérations**

Nombreuses (à la Lisp, inspirées d'APL)…

## **Alpha-extension (équivalent map)**

 $+$   $\{1, 2, 3\}$   $\{4, 5, 6\}$  vaut  $\{5, 7, 9\}$ 

# **Beta-réduction (équivalent fold)**

 $+\ \{1, 2, 3\}$  vaut 6

## **Balayage**

+\\  $\{1, 2, 3\}$  vaut  $\{1, 3, 5\}$ 

# **Composition (équivalent concat)**

 ${1, 2}$   $\{+{3, 4}$  vaut  ${1, 2, 3, 4}$ 

# **Sélection**

```
\{4, 5\} (\{1, 0, 1\}) vaut \{5, 4, 5\}
```
# **Génération**

'n vaut  $\{0, 1, 2, ..., n-1\}$ 

### **Troncature**

 $\{1, 2\}$ : [3] vaut  $\{1, 2, 1\}$ etc…

# **Exemples de programmes sur les collections**

C[g] : spécifie explicitement la géométrie g de la collection C

### **Exemple 1 : iota (APL)**

Soit n donné

 $iota[n] = 0$  #  $(iota:[n-1] + 1)$ Si n=9, alors définit la collection : iota =  $\{ 0, 1, 2, 3, 4, 5, 6, 7, 8, 9 \}$ 

### **Exemple 2 : Fibonacci**

Soit n donné

 $fib[n] = 1 # fib:[n-1]$ + { 0, 0 } # fib:[n-2]

### **Exemple 3 : factorielle**

```
Soit n donné
```

```
factor[n] = 1\#((iota+1)*fact:[n-1])
```
# **Les tissus (***web***)**

## **Définition**

 $Tissu = flot de collections = collection de flots$ 

#### **Exemple : équation de diffusion**

Problème : une barre de métal fine de longueur L, tenue à ses extrémités ; en tout point *x* de la barre, sa température à l'instant *t* est *u*(*x*, *t*).

Question : étudier l'évolution de la température lorsque la barre est laissée à elle-même, connaissant la températureà ses extrémités (x=0 ou x=L) et à t=0.

Solution : résoudre l'équation aux dérivées partielles suivante :

$$
\frac{\partial u}{\partial t} = \frac{\partial^2 u}{\partial x^2}
$$

Exploitation d'un schéma type différences finies :

- espace discrétisé :  $x_i = i$ . *h* (*h* = pas spatial)
- temps discrétisé :  $t_i = j$ .  $k$  ( $k = pas$  temporel)
- donc  $u_{i,j} = u(x_i, t_j)$

$$
\frac{u_{i,j+1} - u_{i,j}}{k} = \frac{u_{i+1,j} - 2u_{i,j} + u_{i-1,j}}{h^2}
$$

soit  $u_{i,j+1} = ru_{i-1,j} + (1-2r)u_{i,j} + ru_{i+1,j}$  en posant  $r = \frac{k}{h^2}$ *k*  $r =$ 

## **En 8 ½**

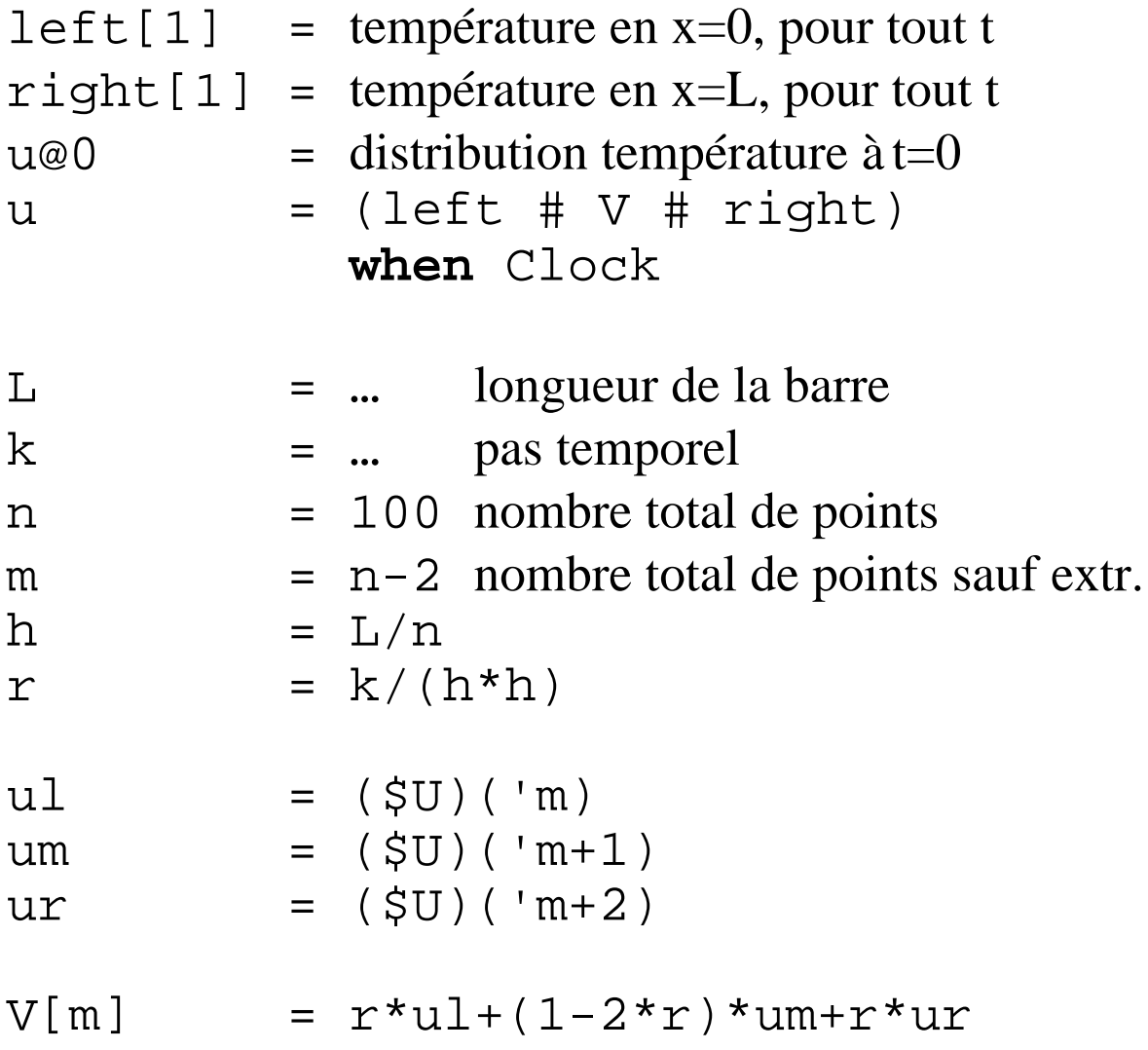

# **Premières leçons**

## **Constat**

Collection = agrégat homogène : trop contraignant

## **Solution : notion de système**

Système = collection hétérogène

• les composants sont repérés par un nom

### **Exemple**

```
s = 5,Machine = {
  t<sup>@0</sup> = 0,<br>t = \dot{s}+
             t = $t+1 when Clock,
  pide = 0 = (t*s)}
```
ici Machine est un système composé de deux champs :

- t est un flot entier
- pièce est un flot booléen

Les flots sont accessibles à l'extérieur du système via une notation pointée :

- Machine.t
- Machine.pièce

# **Et alors ?**

Permet de programmer avec un style objet, via un opérateur de concaténation des systèmes (#).

### **Exemple**

```
Mobile = \{position@0 = initial,
position = $position+déplacement
},
TrajectoireUniforme = Mobile # {
 déplacement = vitesse when Clock
}
soleil = TrajectoireUniforme # {
 \mathtt{vitesse} = \{1, 1\},
 initial = {0, 0}}
```
# **Les extensions à 8 ½ (1/2)**

### **Les GBF**

GBF = Group-Based Field

Généralise la notion de collection : champs de donnée

- agrégat homogène
- les index forment un groupe un index est appelé forme

## **Propriétés du groupe des formes**

Le groupe (P, .) doit avoir une présentation finie (G, E)

- $\bullet$  G = un ensemble fini de générateurs
- $\bullet$  E = un nombre fini d'équations du type

 $w = w'$ 

où w et w' sont des compositions par . d'éléments de G ou de leurs inverses

#### *Exemples*

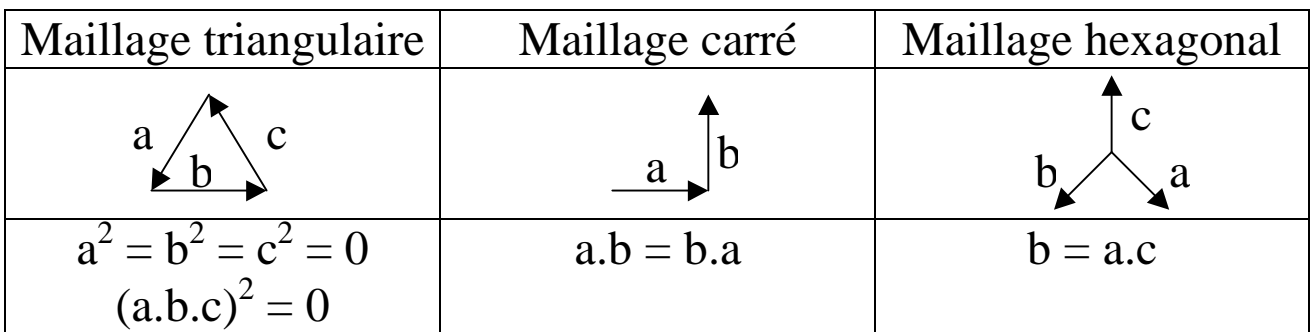

# **Propriétés du groupe des formes**

#### **Graphe de Cayley**

Si (P, .) est le groupe des formes, alors il est possible de construire un graphe :

(P, A)

avec  $A \subseteq P \times B$  tel que :

 $(x, y) \in A$  ssi il existe z tel que x.z = y.

Si B = l'ensemble des générateurs de la présentation finie (appelé aussi base), alors ce graphe est appelé graphe de Cayley du groupe.

#### **Programmer avec des GBF**

• si F est un GBF et P une forme (un point), alors

 $F(P) = f(F(P, g_1), F(P, g_2), ..., F(P, g_n))$ 

où g<sup>i</sup> = générateur du groupe, *f* fonction quelconque

• si F opère en tous les points de l'espace E, alors on note :

 $F[E] = f(F.g<sub>1</sub>, F.g<sub>2</sub>, ..., F.g<sub>n</sub>)$ 

Autrement dit :

+ le programme s'exprime sans référence absolue aux points

+ il s'exprime seulement en fonction de déplacements locaux (générateurs)

# Les extensions à 8  $\frac{1}{4}$  (2/2)

#### **Les amalgames**

Généralise (et systématise) la notion de système

• agrégat hétérogène

### **Principales opérations**

*Amalgamation*  $A = \{ n_1 = e_1, ..., n_k = e_k \}$ *Concaténation*  $A = A_1$  #  $A_2$ *Sélection*  $A.n_i = e_i$ 

# **Le projet MGS**

## **Constat**

Tout programme 8½ (avec ou sans extension) se ramène au schéma de calcul suivant :

- 1. extraire d'une collection C une sous-collection A
- 2. calculer à partir de A une nouvelle sous-collection B
- 3. remplacer dans C la sous-collection A par B
- 4. revenir en 1.

#### **Outillage théorique**

La topologie algébrique

- définit formellement les notions de voisinage, de bord, de recollage (remplacement)
- généralise toutes les structures de données connues en informatique, y compris celles de 8½ notion de complexe simplicial)

### **Définition d'un projet de recherche**

MGS = un **M**odèle **G**énéral pour la **S**imulation

- tenter de caractériser topologiquement toutes les notions évoquées dans 8 ½
- en dériver de nouveaux concepts pour l'informatique

# **MGS en quelques mots**

### **Reprise des idées de la ChAM**

• dans une réaction chimique

si x, y alors z

la notation x, y spécifie que les deux molécules sont distinctes, mais qu'en plus elles sont proches (au sens d'une topologie liée au problème)

⇒ structure de monoï de, avec l'opérateur,

### **Les développements actuels**

Un langage de programmation

- fonctionnel typé
- ses structures de données sont étudiées pour être traitées efficacement sur une machine massivement parallèle

Structures monoï dales développées :

• multi-ensembles

opérateur , commutatif

• ensembles

opérateur , commutatif et idempotent

• séquences

opérateur , non commutatif

# **Conclusion**

#### **approche novatrice**

- très en marge des écoles de pensée classiques (graphes, variantes λ-calcul, objetsagents, etc)
- outillage mathématique très élaboré

#### **topologie algébrique**

- semble un cadre général pour y plonger de nombreux concepts de l'informatique
- premiers résultats encourageants
	- + descriptions multi-échelle (à résolutions multiples)
	- + preuves de programmes parallèles
	- + nouvelles structures de données (GBF)